## ՍԿՄՆԱԿՆԵՐԻ ՀԱՄԱՐ-144

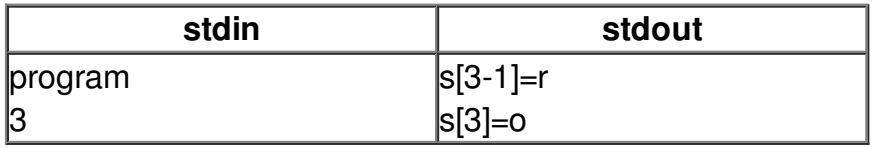